, tushu007.com << Illustrator CS2 >

书名:<<中文版Illustrator CS2基础教程与操作实录>>

13 ISBN 9787302168843

10 ISBN 7302168849

出版时间:2008-2

页数:176

PDF

更多资源请访问:http://www.tushu007.com

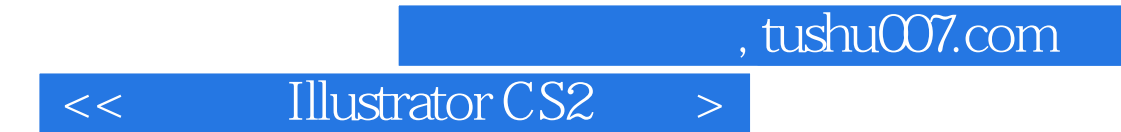

Illustrator cs 2 Adobe

本书共分11章。

Illustratot CS 2 1llustrator CS 2

Illustrator CS

1 Illustrator CS 2 1 1 1 1 1 Illustrator CS 2 1 1 2 Illustrator CS 2 推荐配置 1.2 Illustrator CS 2界面介绍 1.3 页面显示 1.3.1 查看文件 1.3.2 文件显示状态 1 4 1.5 1.5 1 1.5.2 RGB 1.5.3 CMYK  $1\quad 5\quad 4\; \text{HSB}$   $1\quad 6\quad 2\quad 1$  Illustrator CS 2 $2\quad 1$  2.1  $2\;$ 1 1 2 1 2 2 1 3 2 1 4 2 1 5 2.2 2.2 1 2.2.2 2.2.3  $23$  2.4  $25$  3  $3 \t1 \t1 \t3 \t1 \t2 \t3 \t1 \t3 \t3 \t3 \t3$  $3.2.1$   $3.2.2$   $3.3$   $3.3.1$  $3.3.2$   $3.4$   $3.5$   $4$   $4.1$ 4.1.1 4.1.2 4.1.3 4.1 4 1 2 4 2 1 4 2 2 4 2 3 OpenType 4.2.4 4.3 4.3.1 4.3.2 4.3.3 4.3.4 4.4 4.5 5 Illustrator CS 2 5.1 5.1.1 5.1.2 5.2  $5.2.1$   $5.2.2$   $5.3.5.3.1$   $5.3.2$  $5.4$   $5.4$  1  $5.4$   $5.4$   $2$   $5.5$  5  $5\quad 1$   $5\quad 5\quad 2$   $5\quad 5\quad 3$   $5\quad 6$  $5.6.1$   $5.6.2$   $5.6.3$ 】对话框的使用 5.7 液化工具的使用 5.8 上机操作 5.9 习题第6章 Illustrator CS 2图表设计 6.1 8.2 6.2.1 6.2.2 6.3  $6.3.1$   $6.3.2$   $6.4$   $6.4.1$   $6.5.2$ 1 2 1 6.5 6.6 7 7 1 2 7.2 1 7.2.2 7.2.3 7.2.3 7.2.3 7.2.3 7.2.3 7.2.3 7.2.3 7.2.3 7.2.3 7.2.3 7.2.3 7.2.3 7.2.3 7.2.3 7.2.1 7.2.3 3 7.4 7.5 7.6 7.7 图像的形状 7.8 风格化图形图像 7.9 滤镜应用 7.9.1 滤镜的概念 7.9.2 【创建】滤镜 7 .9.3 7.10 7.11 7.12 8 Illustrator CS 2 .1 设置第三方滤镜 8.2 蒙版的使用 8.2.1 蒙版的创建 8.2.2 文本蒙版的创建 8.2.3 释 8.3 8.4 8.5 8.6 8.6 1 8.6.2 8.6.3 8.6.4 8.6.5 8.7 1 8.7.1 8.7.2 8.8 8.9 9 IllustratorCS 2 9.1 9.1.1 9.1.2 9.1.3  $9 \t1 \t4 \t9 \t1 \t5 \t9 \t2 \t9 \t2 \t1$  $9.2.2$   $9.2.3$   $9.2.4$   $9.2.5$   $9.2.5$ .2.6 PDF 9.3 10 Illustrator CS 2 10.1 Illustrator CS 2.0 10.1 1 10.1.2 10.1.3 10.1.4 10.1.5 10.2 Illustrator CS 2 10.2.1 10.2.1 10.2.1 2.2 10.2.3 10.2.4 Illustrator CS 2

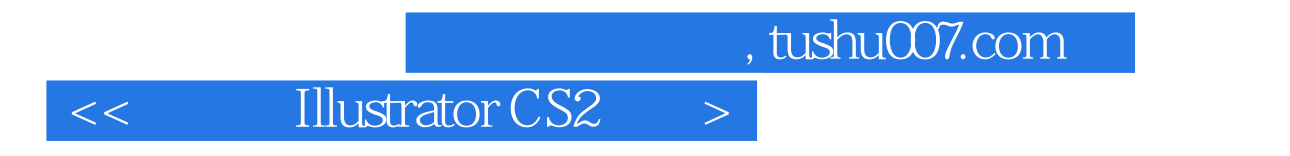

1.1 and the contract of the contract of the contract of the contract of the contract of the contract of the contract of the contract of the contract of the contract of the contract of the contract of the contract of the co

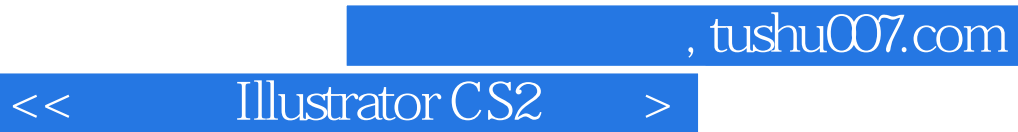

本站所提供下载的PDF图书仅提供预览和简介,请支持正版图书。

更多资源请访问:http://www.tushu007.com